## Using Google Slides with assignments

Similar to Google Docs, disciples can create presentations and other assignments with Google Slides. Similar to PowerPoint, disciples can add bullet points, pictures, and more to their slides. Catechists can assign a Slides presentation for disciples to complete assignments with phrases and some creativity.

1. In the assignment that you are creating/editing, click the **Create** button below the Title and Instructions.

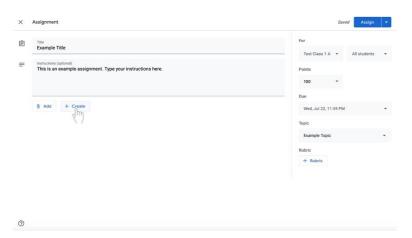

2. Select Slides. A Google Slides presentation will now be attached to the assignment.

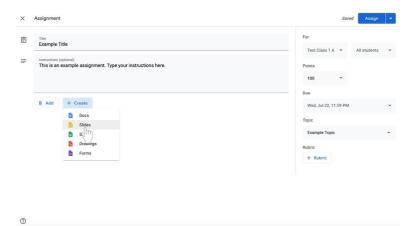

- 3. Change document editing permissions as soon as the Google Slides presentation is added to the assignment.
  - a. If disciples **do not** need to edit the file, select **Students can view file** to the left of the document name. **Students can view file** is the default setting. This setting is for a document that is **view only** for disciples.

| 3 | Title<br>Example Title                                                              |                            | For<br>Test Class 1 A 👻      | All students |
|---|-------------------------------------------------------------------------------------|----------------------------|------------------------------|--------------|
| F | Instructions (options)) This is an example assignment. Type your instructions here. |                            | Points                       | An students  |
|   | 8 Add + Create                                                                      |                            | Due<br>Wed, Jul 22, 11:59 PM |              |
|   | Untitled presentation<br>Google Slides                                              | Students can view file + ; | Topic                        |              |
|   |                                                                                     |                            | Example Topic<br>Rubric      |              |
|   |                                                                                     |                            | + Rubric                     |              |

0

- b. If the you are creating a presentation that disciples must complete **individually**,
  - i. Click on the box next to the document name that says Students can view file, Students can edit file, or Make a copy for each student.

| Importantion       Points         Importantion       Important         Important       Add         Important       Coople Stides         Important       Students can view file         Important       Students can view file         Important       Students can view file         Importantion       Students can view file         Importantion       Students can view file         Importantion       Students can view file         Importantion       Students can view file         Importantion       Students can view file         Importantion       Students can view file         Importantion       Students can view file         Importantion       Students can view file         Importantion       Students can view file         Importantion       Students can view file         Importantion       Students         Importantion       Students         Importantion       Students         Importantion       Students         Importantion       Students         Importantion       Students         Importantion       Students         Importantion       Students         Importantion       Students         Imp                                                                                                    | Title<br>Example Title |                  | For<br>Test Class 1 A 💌 | All students |  |
|----------------------------------------------------------------------------------------------------|------------------------|------------------|-------------------------|--------------|--|
| Add + Create      Untitled presentation     Google Sides      Unditled presentation     Google Sides      Students can view file      X      X         |                        |                  |                         |              |  |
| Add + Create     Wed, Jul 22, 11:59 PM      Untitled presentation     Google Sildes     Students can view file                                                                                                    |                        |                  | 100 *                   |              |  |
| Untitled presentation<br>Coogle Sildes Untitled presentation Students can view file Students can view file Students |                        |                  | Due                     |              |  |
| Google Sildes Students can view file Example Topic Rubric                                                                                                    | 8 Add + Create         |                  | Wed, Jul 22, 11:59 F    | м            |  |
| Contraction Contraction Contra  |                        | an view file 💍 🗙 | Topic                   |              |  |
|                                                                                                    | Google states          | dm_              | Example Topic           |              |  |
| + Rubric                                                                                                    |                        |                  |                         |              |  |
|                                                                                                    |                        |                  | + Rubric                |              |  |
|                                                                                                    |                        |                  |                         |              |  |

ii. Select **Make a copy for each student** to make a separate copy of the same document for every disciple.

| Mate     Constructions       Image: Construction and the construction and the construct | Title<br>Example Title                        |                                        |                        |   | For<br>Test Class 1 A V All student | s |
|----------------------------------------------------------------------------------------------------|-----------------------------------------------|----------------------------------------|------------------------|---|-------------------------------------|---|
| Add + Create      Unitiled presentation     Google Silders      Students can view file      Students can edit file      Make a copy for each student.      Make a copy for each student.                                                                                                    | Instructions (optional)<br>This is an example | e assignment. Type your instructions h | ere.                   |   |                                     |   |
| Add + Create      Wred, Jul 22, 11:59 PM      Wed, Jul 22, 11:59 PM      Unitiled presentation     Google Silders      Students can view file      Students can edit file      Make a copy for each student      Make a copy for each student                                                                                                    |                                               |                                        |                        |   | 100 ~                               |   |
| Untitled presentation<br>Google Silders Students can view file Students can edit file Make a copy for each student.                                                                                                    |                                               |                                        |                        |   | Due                                 |   |
| Google Sildes     Students can view life     X     Example Topic     X     Xake a copy for each student     Xake a copy for each student                                                                                                    | 8 Add + 0                                     | Create                                 |                        |   | Wed, Jul 22, 11:59 PM               |   |
| Students can edit file Make a copy for each student Rubric                                                                                                    |                                               |                                        | Students can view file | × |                                     |   |
| Make a copy for each student                                                                                                    |                                               |                                        | Students can edit file |   | Example Topic                       |   |
| + Rubric                                                                                                    |                                               |                                        |                        |   |                                     |   |
|                                                                                                    |                                               |                                        | - em                   |   | + Rubric                            |   |
|                                                                                                    |                                               |                                        | 1.1                    |   |                                     |   |

4. Click on the title of the Google Slides presentation, labeled **Untitled presentation**. The presentation will open in another window or tab.

| Title<br>Example Title                                      |                                  | For                   |              |  |
|-------------------------------------------------------------|----------------------------------|-----------------------|--------------|--|
| Instructions (optional)                                     |                                  | Test Class 1 A 💌      | All students |  |
| This is an example assignment. Type your instructions here. |                                  | Points                |              |  |
|                                                             |                                  | 100 *                 |              |  |
| Add + Create                                                |                                  | Due                   |              |  |
| g Aug T Cleate                                              |                                  | Wed, Jul 22, 11:59 PM |              |  |
| Untitled presentation<br>Google Slide Th                    | Make a copy for each student 👻 🗙 | Topic                 |              |  |
| <u> </u>                                                    |                                  | Example Topic         |              |  |
|                                                             |                                  | Rubric                |              |  |
|                                                             |                                  | + Rubric              |              |  |
|                                                             |                                  |                       |              |  |
|                                                             |                                  |                       |              |  |
|                                                             |                                  |                       |              |  |

5. To name the document, click on the top right corner of the document where it says **Untitled presentation** in gray.

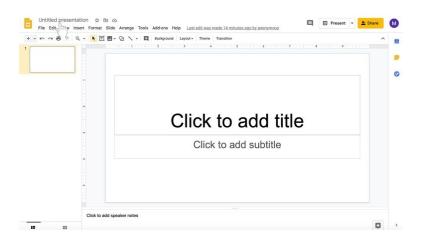

6. Type in the new presentation name.

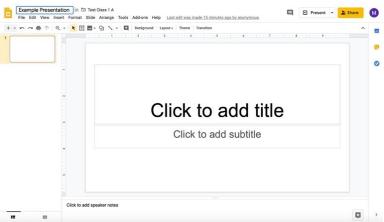

- 7. Edit the body of the Google Slides presentation accordingly.
  - a. If you wish to send a **completely blank document for disciples to edit**, no further action is required.
    - i. Note that disciples can also edit a presentation with questions or other material provided by the catechist with the appropriate permissions outlined in step 3 on pages 35 and 36.
  - b. If you wish to send a presentation with some information (i.e. titled slides),
    - i. Click in the title slide.

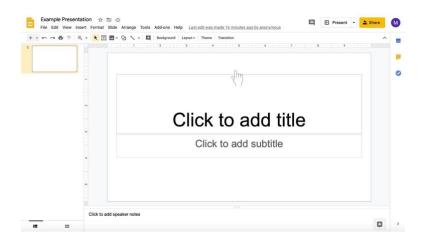

ii. Type in the text boxes, such as "Click to add title" and "Click to add subtitle."

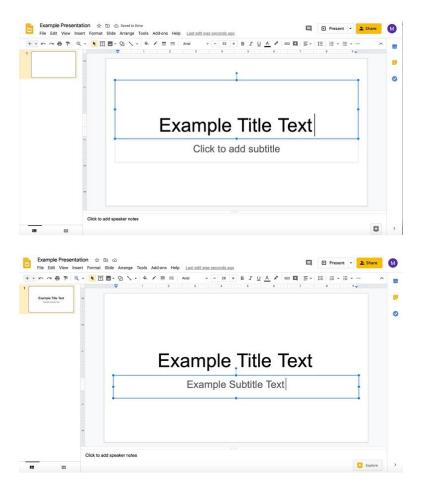

iii. To add more slides, click on the **down arrow to the right of the** + to add new slides. The icon is under the document name and menu with File, Edit, and View options.

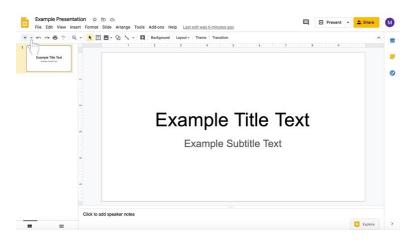

iv. Select the type of slide you would like to add.

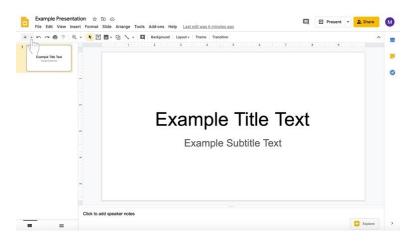

v. Add information to slides.

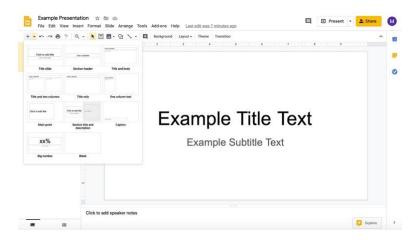

vi. To add another slide of the same type, click on the + instead of the down arrow.

|                                                                                                    | nat Slide Arrange Tools Add-ons Help Last edit was seconds ago                                                                                                    | Present -     | Share   |
|----------------------------------------------------------------------------------------------------|----------------------------------------------------------------------------------------------------|---------------|---------|
| ~ ~ ~ ~                                                                                                    | Image: Terminal state         Terminal State         Terminal State <thterminal state<="" th="">         Terminal State         T</thterminal> |               |         |
| ample Title Text                                                                                                    | ······································                                                                                                    |               |         |
| Lange file feet                                                                                                    |                                                                                                    |               |         |
|                                                                                                    | Click to add title                                                                                                    |               |         |
|                                                                                                    | Click to add text                                                                                                    |               |         |
|                                                                                                    | Click to add text                                                                                                    |               |         |
|                                                                                                    |                                                                                                    |               |         |
|                                                                                                    |                                                                                                    |               |         |
|                                                                                                    |                                                                                                    |               |         |
|                                                                                                    |                                                                                                    |               |         |
| -                                                                                                    |                                                                                                    |               |         |
|                                                                                                    |                                                                                                    |               |         |
|                                                                                                    |                                                                                                    |               |         |
|                                                                                                    |                                                                                                    |               |         |
|                                                                                                    |                                                                                                    |               |         |
| Clid                                                                                                    | to add speaker notes                                                                                                    |               |         |
|                                                                                                    |                                                                                                    |               |         |
| manple Presentation                                                                                                    |                                                                                                    | 🗐 🕑 Present 🔹 |         |
| kample Presentation<br>e Edit View Insert For                                                                                                    | mat Slide Arrange Tools Add-ons Help <u>Last edit was seconds ago</u><br>[□] ■ - Q] \ + Q]   + Q]   Sckground   Layout - Theme Transition                                                                                                    |               |         |
| kample Presentation<br>e Edit View Insert For                                                                                                    | mat Slide Arrange Tools Add-ons Help Last edit was seconds ago                                                                                                    |               |         |
| cample Presentation<br>e Edit View Insert For                                                                                                    | mat Slide Arrange Tools Add-ons Help <u>Last edit was seconds ago</u><br>[□] ■ - Q] \ + Q]   + Q]   Sckground   Layout - Theme Transition                                                                                                    |               |         |
| cample Presentation<br>e Edit View Insert For                                                                                                    | mat Silde Arrange Tools Add-ons Help Lasted/wasseconds.app                                                                                                    |               |         |
| cample Presentation<br>e Edit View Insert For                                                                                                    | nat Side Arange Tools Add-ons Help Lastedtwasseconds.app<br>■ Q \ + E tedground Layout- Theme Transition<br>                                                                                                    |               |         |
| cample Presentation<br>e Edit View Insert For                                                                                                    | nat Side Arange Tools Add-ons Help Lastedtwasseconds.app<br>■ Q \ + E tedground Layout- Theme Transition<br>                                                                                                    |               |         |
| cample Presentation<br>e Edit View Insert For                                                                                                    | nat Side Arange Tools Add-ons Help Lastedtwasseconds.app<br>■ Q \ + E tedground Layout- Theme Transition<br>                                                                                                    |               |         |
| cample Presentation<br>e Edit View Insert For                                                                                                    | nat Side Arange Tools Add-ons Help Lastedtwasseconds.app<br>■ Q \ + E tedground Layout- Theme Transition<br>                                                                                                    |               |         |
| cample Presentation<br>e Edit View Insert For                                                                                                    | nat Side Arange Tools Add-ons Help Lastedtwasseconds.app<br>■ Q \ + E tedground Layout- Theme Transition<br>                                                                                                    |               |         |
| cample Presentation<br>e Edit View Insert For                                                                                                    | nat Side Arange Tools Add-ons Help Lastedtwasseconds.app<br>■ Q \ + E tedground Layout- Theme Transition<br>                                                                                                    |               | ± Share |
| cample Presentation<br>e Edit View Insert For                                                                                                    | nat Side Arange Tools Add-ons Help Lastedtwasseconds.app<br>■ Q \ + E tedground Layout- Theme Transition<br>                                                                                                    |               |         |
| cample Presentation<br>e Edit View Insert For                                                                                                    | nat Side Arange Tools Add-ons Help Lastedtwasseconds.app<br>■ Q \ + E tedground Layout- Theme Transition<br>                                                                                                    |               |         |
| ample Presentation<br>e Edit View Insert For<br>mentione<br>ample The Net<br>International<br>International<br>Internationa | nat Side Arange Tools Add-ons Help Lastedtwasseconds.app<br>■ Q \ + E tedground Layout- Theme Transition<br>                                                                                                    |               |         |

vii. In the same row with the + to add slides towards the center, the you can change the background of the presentation, theme (present layout and color), layout of the slide, and transitions of the presentation (highlighted here in a red box).

| ple Title Text                             |                                               |                       |                               |                                         |                 |       |
|--------------------------------------------|-----------------------------------------------|-----------------------|-------------------------------|-----------------------------------------|-----------------|-------|
|                                            | Click to add tit                              | le                    |                               |                                         |                 |       |
|                                            | Click to add text                             |                       |                               |                                         |                 |       |
|                                            |                                               |                       |                               |                                         |                 |       |
| Click                                      | to add speaker notes                          |                       |                               |                                         |                 |       |
| ш                                          |                                               |                       |                               |                                         |                 | 1     |
| mple Presentation<br>Edit View Insert For  | ☆ 또 ⓒ<br>mat Slide Arrange Tools Add-ons Help | Last edit was 4       | minutes ago                   |                                         | Present -       | Share |
| ~ 8 T Q - X                                | [ 🗍 🖬 - 인 🔨 - 🛄 Background )<br>1 2           | Layout - Theme<br>3 4 | Transition.                   | 4 · · · · · · · · · · · · · · · · · · · |                 |       |
| gie Tile Test                              | Click to add tit                              | le                    |                               |                                         |                 |       |
|                                            |                                               | ground                | >                             |                                         |                 |       |
|                                            | Color                                         |                       |                               |                                         |                 |       |
|                                            | Image                                         |                       | Choose image                  |                                         |                 |       |
|                                            | Reset to                                      | theme                 | Reset                         |                                         |                 |       |
|                                            |                                               | Add to the            | me Done                       |                                         |                 |       |
|                                            |                                               |                       |                               |                                         |                 |       |
| -                                          |                                               |                       |                               |                                         |                 |       |
|                                            |                                               |                       |                               |                                         |                 |       |
| Cick                                       | k to add speaker notes                        |                       |                               |                                         |                 | -1    |
|                                            |                                               |                       |                               |                                         |                 |       |
| mple Presentation<br>Edit View Insert Form | ☆ 🖻 🖒<br>mat Slide Arrange Tools Add-ons Help | Last edit was 4       | minutes ago                   |                                         | 🗐 🕑 Present 👻 🛓 | Shan  |
| ~ # 7   Q -   •                            | T ■ + Q                                       | Layout - Theme        | Transition                    |                                         |                 |       |
| pie Title Test                             |                                               | Click to add the      | Coxette                       | Not a set in<br>Notation                |                 |       |
|                                            | Click to add ti                               | Title side            | Section header                | Title and body                          |                 |       |
|                                            | Click to add text                             |                       |                               |                                         |                 |       |
|                                            |                                               | Title and two columns | Title only                    | One column text                         |                 |       |
|                                            |                                               | Con x add the         | Contraction                   |                                         |                 |       |
|                                            |                                               |                       | Section title and description | Capiton                                 |                 |       |
|                                            |                                               | XX%                   |                               |                                         |                 |       |
|                                            |                                               |                       |                               |                                         |                 |       |
|                                            |                                               |                       |                               |                                         |                 |       |

| +                                                                          | ★ T ■ C × D × + D Background Layout - Theme Transition           1         2         3         4         8         6         7         8         9                | ^ 😳 Themes 🛛 🗙                                           |
|----------------------------------------------------------------------------|----------------------------------------------------------------------------------------------------|----------------------------------------------------------|
| Example Title Text                                                         |                                                                                                    | In this presentation                                     |
|                                                                            | Click to add title                                                                                                    | Click to add title                                       |
|                                                                            | Click to add text                                                                                                    | Simple Light                                             |
|                                                                            |                                                                                                    | Click to add title                                       |
|                                                                            |                                                                                                    | Simple Dark                                              |
|                                                                            |                                                                                                    | Click to add title                                       |
|                                                                            | Click to add speaker notes                                                                                                    | Streamline                                               |
|                                                                            |                                                                                                    |                                                          |
| Example Presentati<br>File Edit View Inser                                 | 이 文 D ⓒ<br>Format Side Arrange Tools Add-ons Help <u>LastedTuwas Sminutes app</u>                                                                                 | Import theme                                             |
| Example Presentati<br>File Edit View Inser                                 |                                                                                                    | □ □ Present - ≥Share (                                   |
| Example Presentati<br>File Edit View Inser                                 | f Format Silde Arrange Tools Addions Help Lastaditusa 5 minutes ago<br>N IIIIII Silde Arrange Tools Addions Help Lastaditusa 5 minutes ago<br>1 2 3 4 5 5 5 7 5 1 | Present     Sharry                                       |
| Example Presentati<br>File Edit View Inser                                 | t Format Silde Arrange Tools Add-ons Help Lastadt was 5-minutes app  T = 0                                                                                        | O Present     Show     Motion     X      Side Transition |
| Example Presentati<br>File Edit View Inter                                 | f Format Silde Arrange Tools Addions Help Lastaditusa 5 minutes ago<br>N IIIIII Silde Arrange Tools Addions Help Lastaditusa 5 minutes ago<br>1 2 3 4 5 5 5 7 5 1 |                                                          |
| Example Presentati<br>File Edit View Inter<br>Completion File<br>Annumeric | Format Silde Arrange Tools Add-ons Help Lastadt was 5-minutes ago  T T T T T T T T T T T T T T T T T T T                                                          |                                                          |
| Example Presentati<br>File Edit View Inter                                 | Format Silde Arrange Tools Add-ons Help Lastadt was 5-minutes ago  T T T T T T T T T T T T T T T T T T T                                                          |                                                          |
| Example Presentati<br>File Edit View Inser                                 | Format Silde Arrange Tools Add-ons Help Lastadt was 5-minutes ago  T T T T T T T T T T T T T T T T T T T                                                          |                                                          |
| Example Presentati<br>File Edit View Inser                                 | Format Silde Arrange Tools Add-ons Help Lastadt was 5-minutes ago  T T T T T T T T T T T T T T T T T T T                                                          |                                                          |
| Example Presentati<br>File Edit View Inser                                 | Format Silde Arrange Tools Add-ons Help Lastadt was 5-minutes ago  T T T T T T T T T T T T T T T T T T T                                                          |                                                          |

- viii. Note that disciples can also edit a document with questions or other material provided by the catechist with the appropriate permissions outlined in step 3 on pages 35 and 36.
- c. If you wish to send a document with long instructions or supplementary text,
  i. Click in the title slide.

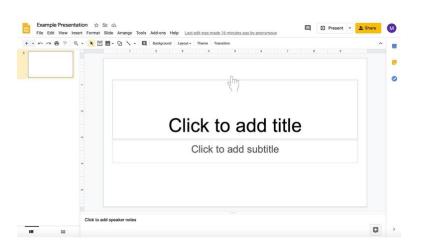

ii. Type in the text boxes, such as "Click to add title" and "Click to add subtitle."

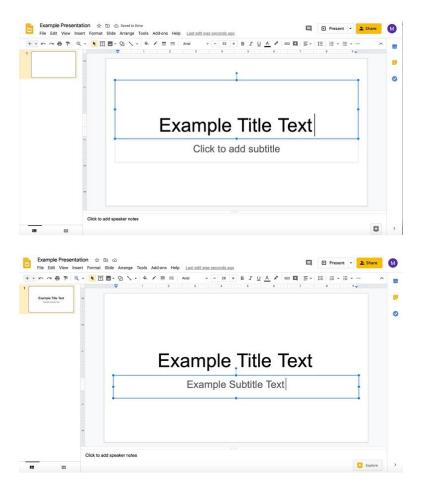

iii. To add more slides, click on the **down arrow to the right of the** + to add new slides. The icon is under the document name and menu with File, Edit, and View options.

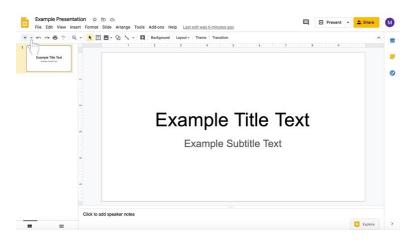

iv. Select the type of slide you would like to add.

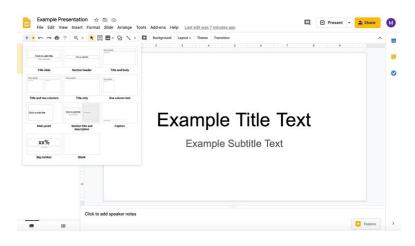

- v. Add information to slides by clicking in the pre-created text boxes (as in the title slide).
- vi. In the same row with the + to add slides towards the center, you can change the background of the presentation, theme (present layout and color), layout of the slide, and transitions of the presentation (highlighted here in a red box).

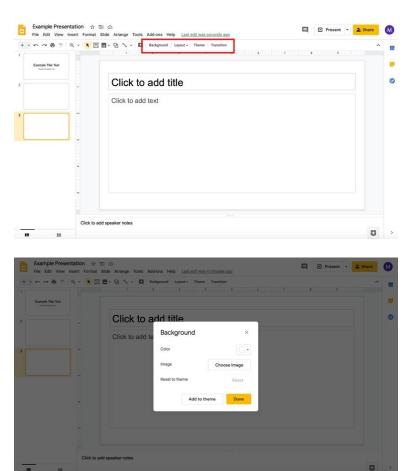

| resentation ☆ D ⊗<br>New Insert Format Silde Arrange Tools Addons Help Lastedtwas5minutesago<br>P Q • N 1 ■ Q N • I ■ Redepund Layout Items Tamation ^                                                                                                    |                                                    |                                                                                                    |                      |                                  |                 |                                                                                                    |        |
|----------------------------------------------------------------------------------------------------|----------------------------------------------------|----------------------------------------------------------------------------------------------------|----------------------|----------------------------------|-----------------|----------------------------------------------------------------------------------------------------|--------|
| Click to add text     New New Yeards in a dial Capital     Click to add text     New New Yeards State Anarage Tools: Addons: Help: Latt states:Stringers.app)     Image: State Anarage Tools: Addons: Help: Latt states:Stringers.app)     Image: State Anarage Tools: Addons: Help: Latt states:Stringers.app)     Image: State Anarage Tools: Addons: Help: Latt states:Stringers.app)     Image: State Anarage Tools: Addons: Help: Latt states:Stringers.app)     Image: State Anarage Tools: Addons: Help: Latt states:Stringers.app)     Image: State Anarage Tools: Addons: Help: Latt states:Stringers.app)     Image: State Anarage Tools: Addons: Help: Latt states:Stringers.app)     Image: State Anarage Tools: Addons: Help: Latt state:Stringers.app)     Image: State Anarage Tools: Addons: Help: Latt state:Stringers.app)     Image: State Anarage Tools: Addons: Help: Latt state:Stringers.app)     Image: State Anarage Tools: Addons: Help: Latt state:Stringers.app)     Image: State Anarage Tools: Addons: Help: Latt state:Stringers.app)     Image: State Anarage Tools: Addons: Help: Latt state:Stringers.app)     Image: State Anarage Tools: Addons: Help: Latt state:Stringers.app)     Image: State Anarage Tools: Addons: Help: Latt state:Stringers.app)     Image: State Anarage Tools: Addons: Help: Latt state:Stringers.app)     Image: State Anarage Tools: Addons: Help: Latt state:Stringers.app)     Image: State Anarage Tools: Addons: Help: Latt state:Stringers.app) </th <th></th> <th></th> <th>Click to add the</th> <th>0.0 1.4776</th> <th></th> <th></th> <th></th>                                                                                                    |                                                    |                                                                                                    | Click to add the     | 0.0 1.4776                       |                 |                                                                                                    |        |
|                                                                                                    |                                                    | <u> </u>                                                                                                    | Title slide          | Section header                   | Title and body  |                                                                                                    |        |
| Treestation ☆ D ☆<br>Treestation ☆ D ☆<br>Treestation ☆<br>Treestation ☆ D ☆<br>Treestation ☆<br>Treestation ☆<br>Treesta                                                                                                    | -                                                  | Click to add ti                                                                                                    |                      | incom                            |                 |                                                                                                    |        |
| Image: Image: Image                                                                                                    |                                                    | Click to add text                                                                                                    | The and han otherers | Title only                       | One column text |                                                                                                    |        |
| Image: State and speaker notes         Image: State and speaker notes                                                                                                    |                                                    |                                                                                                    |                      |                                  |                 |                                                                                                    |        |
|                                                                                                    | -                                                  |                                                                                                    |                      | Check and the                    |                 |                                                                                                    |        |
| esentation $\Rightarrow$ $\bigcirc$ $\bigcirc$ resent $\bullet$ $\bigcirc$ resent $\bullet$ $\bullet$ resent $\bullet$ $\bullet$ resent $\bullet$ $\bullet$ resent $\bullet$ resent $\bullet$ $\bullet$ resent $\bullet$ resent resent resent resent resent resent resent resent resent resent re |                                                    |                                                                                                    | Main point           | Section title and<br>description | Caption         |                                                                                                    |        |
| Telestation ☆ D                                                                                                    |                                                    |                                                                                                    | xx%                  |                                  |                 |                                                                                                    |        |
| sentation  D O Present Present                                                                                                    | -                                                  |                                                                                                    | Big number           | Blank                            |                 |                                                                                                    |        |
| tation                                                                                                    |                                                    |                                                                                                    |                      |                                  |                 |                                                                                                    |        |
| sentation  D O Present Present                                                                                                    |                                                    |                                                                                                    |                      |                                  |                 |                                                                                                    |        |
| resentation                                                                                                    |                                                    | add speaker notes                                                                                                    |                      |                                  |                 |                                                                                                    |        |
| here lasert format Stide Arrange Tools Add-ons Help Last ditumes Stringuistics apport                                                                                                    |                                                    |                                                                                                    |                      |                                  |                 |                                                                                                    |        |
| Click to add title     Click to add title     Single Lgis     Single Lgis     Single Lgis     Single Lgis     Click to add title     Single Lgis     Single Lgis                                                                                                    |                                                    |                                                                                                    |                      |                                  |                 | Present •                                                                                                    | 2. Sha |
| The file preventation                                                                                                    | P Q - K []                                         | 🗓 🖬 - 🕑 🔨 - 🛄 Background                                                                                                    | Layout - Theme       | Transition                       |                 | > 😥 Themes                                                                                                    |        |
| Click to add title Click to add text Click to add text Click to add text Single Light Click to add text Single Light Click to add title Click to add title Click to a                                                                                                    |                                                    |                                                                                                    |                      | 6 7 1                            |                 |                                                                                                    |        |
| Click to add speaker notes Click to add speaker notes Click to add speaker                                                                                                    |                                                    |                                                                                                    |                      |                                  |                 | · · · · · · · · · · · · · · · · · · ·                                                                                                    |        |
| Click to add text Click to add text Click to add                                                                                                    |                                                    | Click to add title                                                                                                    |                      |                                  |                 |                                                                                                    |        |
| Single Light  Single Dark  Click to add speaker notes  Streamine                                                                                                    |                                                    |                                                                                                    |                      |                                  |                 | CAX II are halfed                                                                                                    |        |
| Click to add speaker notes Click to add speaker notes Click to add speaker notes Click to add speaker notes Click to add speaker notes                                                                                                    |                                                    |                                                                                                    |                      |                                  |                 | Simple Light                                                                                                    |        |
| Click to add the Click to add the Click                                                                                                    |                                                    |                                                                                                    |                      |                                  |                 |                                                                                                    |        |
| Click to add speaker notes                                                                                                    | _                                                  |                                                                                                    |                      |                                  |                 | Click to add title                                                                                                    |        |
| Click to add speaker notes Streemine                                                                                                    |                                                    |                                                                                                    |                      |                                  |                 | Cick to add sublifie                                                                                                    |        |
| Click to add speaker rotes Streamine                                                                                                    |                                                    |                                                                                                    |                      |                                  |                 |                                                                                                    |        |
| Click to add speaker notes Streamline                                                                                                    |                                                    |                                                                                                    |                      |                                  |                 | Simple Dark                                                                                                    |        |
|                                                                                                    |                                                    |                                                                                                    |                      |                                  |                 | Simple Dark                                                                                                    |        |
|                                                                                                    |                                                    |                                                                                                    |                      |                                  |                 |                                                                                                    | _      |
|                                                                                                    |                                                    |                                                                                                    |                      |                                  |                 |                                                                                                    |        |
|                                                                                                    |                                                    |                                                                                                    |                      |                                  |                 | Click to add title                                                                                                    |        |
|                                                                                                    |                                                    | add speaker notes                                                                                                    |                      |                                  |                 | Click to add title                                                                                                    |        |
|                                                                                                    | 1                                                  |                                                                                                    |                      |                                  | D               | Click to add title                                                                                                    |        |
| v Insert Format Slide Arrange Tools Add-ons Help Last edit was 5 minutes ago                                                                                                    | sentation ☆                                        | 토 ⓒ<br>Slide Arrange Tools Add-ons Help                                                                                                    |                      |                                  | Q               | Click to add title                                                                                                    |        |
| Insert Format Slide Arrange Tools Add-ons Help Last edit was 5 minutes app<br>Q ▶ [] =                                                                                                    | eentation ☆<br>Insert Format<br>Q - ★ 1            | 전 ⓒ<br>Slide Arrange Tools Add-ons Help<br>편 - 인 丶, · 법 Background                                                                                                    | Layout - Theme       | Transition                       | ~               | Click to add title                                                                                                    |        |
| nsert Format Silde Arrange Tools Add-ons Help Lastedit was 5 minutes ago                                                                                                    | itation ☆<br>nsert Format<br>역 ~ ★ 页               | 전 ⓒ<br>Slide Arrange Tools Add-ons Help<br>편 - 인 丶, · 법 Background                                                                                                    | Layout - Theme       | Transition                       | ~               | Click to add title                                                                                                    |        |
| Insert Format Side Arrange Tools Addons Help Lastedtuws Smitudes app                                                                                                    | ntation ☆<br>Insert Format<br>Q ~ <mark>≹</mark> 고 | 전 ⓒ<br>Slide Arrange Tools Add-ons Help<br>편 - 인 丶, · 법 Background                                                                                                    | Layout - Theme       | Transition                       | ~               | Click to add title                                                                                                    |        |
| Insert Format Silde Arrange Tools Addone Help Last 50 mindes app                                                                                                    | entation ☆<br>Insert Format<br>Q - ★ T             | D 🐼<br>Side Arrange Tools Addons Help<br>D - Q V - 🛄 Bedgrund<br>1 - 2 3 4                                                                                                    | Layout - Theme       | Transition                       | ~               | Click to add title                                                                                                    |        |
| w Insert Format Side Arrange Tools Add-ons Help LasteditwatSminutesapo                                                                                                    | sentation ☆<br>v Insert Format<br>Q ~ ★ IT         | D 🐼<br>Side Arrange Tools Addons Help<br>D - Q V - 🛄 Bedgrund<br>1 - 2 3 4                                                                                                    | Layout - Theme       | Transition                       | ~               | Click to add title                                                                                                    |        |
| v Insert Format Stele Anange Tools Add-ons Help Lattodiums2 mininter ago                                                                                                    | sentation ☆<br>v Insert Format<br>Q ~ ₹ I          | Dia Arrange Tools Addons Help<br>Side Arrange Tools Addons Help<br>Dia Addons Help<br>Bedgemand<br>State Addons Help<br>Bedgemand<br>State Addons Help<br>Bedgemand<br>Bedgemand<br>Bed | Layout - Theme       | Transition                       | ~               | Click to add the<br>Click to add the<br>Depart theme<br>Present<br>Motion<br>Side Transition<br>Side Transition<br>None<br>None                                                                                                    |        |
| Intert Format Side Arrange Tools Addons Help Last Strittocks ago                                                                                                    | entation ☆<br>Insert Format<br>Q ~ ★ III           | Dia Arrange Tools Addons Help<br>Side Arrange Tools Addons Help<br>Dia Addons Help<br>Bedgemand<br>State Addons Help<br>Bedgemand<br>State Addons Help<br>Bedgemand<br>Bedgemand<br>Bed | Layout - Theme       | Transition                       | ~               | Click to add the<br>Click to add the<br>Depart theme<br>Present<br>Motion<br>Side Transition<br>Side Transition<br>None<br>None                                                                                                    |        |
| v Insert Format Stele Arange Tools Add-ons Help Latteditural 2 minutes ago                                                                                                    | sentation ☆<br>v Insert Format<br>Q ~ X II         | Dia Arrange Tools Addons Help<br>Side Arrange Tools Addons Help<br>Dia Addons Help<br>Bedgemand<br>State Addons Help<br>Bedgemand<br>State Addons Help<br>Bedgemand<br>Bedgemand<br>Bed | Layout - Theme       | Transition                       | ~               | Click to add title Click to add title Streamline Deport theme Present Control Deport theme Side Transition Control Deport Deport |        |
| Interf Format Side Arrange Tools Addons Help Last Edit was Similardes ago                                                                                                    | entation ☆<br>Insert Format<br>Q -                 | Dia Arrange Tools Addons Help<br>Side Arrange Tools Addons Help<br>Dia Addons Help<br>Bedgemand<br>State Addons Help<br>Bedgemand<br>State Addons Help<br>Bedgemand<br>Bedgemand<br>Bed | Layout - Theme       | Transition                       | ~               | Click to add title                                                                                                    | Shar   |
| Intert Format Side Arrange Tools Addons Help Last Stringers ago                                                                                                    | entation ☆<br>Insert Format<br>Q -                 | Dia Arrange Tools Addons Help<br>Side Arrange Tools Addons Help<br>Dia Addons Help<br>Bedgemand<br>State Addons Help<br>Bedgemand<br>State Addons Help<br>Bedgemand<br>Bedgemand<br>Bed | Layout - Theme       | Transition                       | ~               | Click to add this<br>Streamine<br>Breamine<br>Present<br>Mone<br>None<br>Apply to all sides<br>Ckject Animations<br>Ckject Animations                                                                                                    | Shar   |
| Interf Format Side Arrange Tools Addens Help Lasteditures Springers app                                                                                                    | entation ☆<br>Insert Format<br>Q ~ ★ III           | Dia Arrange Tools Addons Help<br>Side Arrange Tools Addons Help<br>Dia Addons Help<br>Bedgemand<br>State Addons Help<br>Bedgemand<br>State Addons Help<br>Bedgemand<br>Bedgemand<br>Bed | Layout - Theme       | Transition                       | ~               | Click to add this<br>Streamine<br>Breamine<br>Present<br>Mone<br>None<br>Apply to all sides<br>Ckject Animations<br>Ckject Animations                                                                                                    | Shar   |
| vinset Format Side Arange Tools Addons Help LatteditiesSimilate app      vinset Format Side Arange Tools Addons Help LatteditiesSimilate app      vinset Format Side Arange Tools Addons Help LatteditiesSimilate app      vinset Format Side Franklion      vinset Format Side Franklion      vinset Format Side F                                                                                                    | sentation ☆<br>v Insert Format<br>Q ~ X II         | Dia Arrange Tools Addons Help<br>Side Arrange Tools Addons Help<br>Dia Addons Help<br>Bedgemand<br>State Addons Help<br>Bedgemand<br>State Addons Help<br>Bedgemand<br>Bedgemand<br>Bed | Layout - Theme       | Transition                       | ~               | Click to add this<br>Streamine<br>Breamine<br>Present<br>Mone<br>None<br>Apply to all sides<br>Ckject Animations<br>Ckject Animations                                                                                                    | Shar   |
| w Inset Format Side Arrange Tool Address Help LatedStands app                                                                                                    | sentation ☆<br>v Insert Format<br>Q ~ X II         | Dia Arrange Tools Addons Help<br>Side Arrange Tools Addons Help<br>Dia Addons Help<br>Bedgemand<br>State Addons Help<br>Bedgemand<br>State Addons Help<br>Bedgemand<br>Bedgemand<br>Bed | Layout - Theme       | Transition                       | ~               | Click to add this<br>Streamine<br>Breamine<br>Present<br>Mone<br>None<br>Apply to all sides<br>Ckject Animations<br>Ckject Animations                                                                                                    | Shar   |

- vii. Note that disciples can also edit a document with questions or other material provided by the catechist with the appropriate permissions outlined in step 3 on pages 35 and 36. Disciples can also be prevented from editing a document with the appropriate permissions outlined in step 3 on pages 35 and 36.
- 8. Return to the tab where you are editing the assignment.
- 9. Continue creating the assignment.